## **Accident Pay Adjustment Worksheet**

**Instructions: Verify the current leave balance, and select one of the scenarios to complete the worksheet. If the adjustment is a combination of paid and unpaid leave, then complete Scenarios A and B.** 

*Employee Name: W#:* 

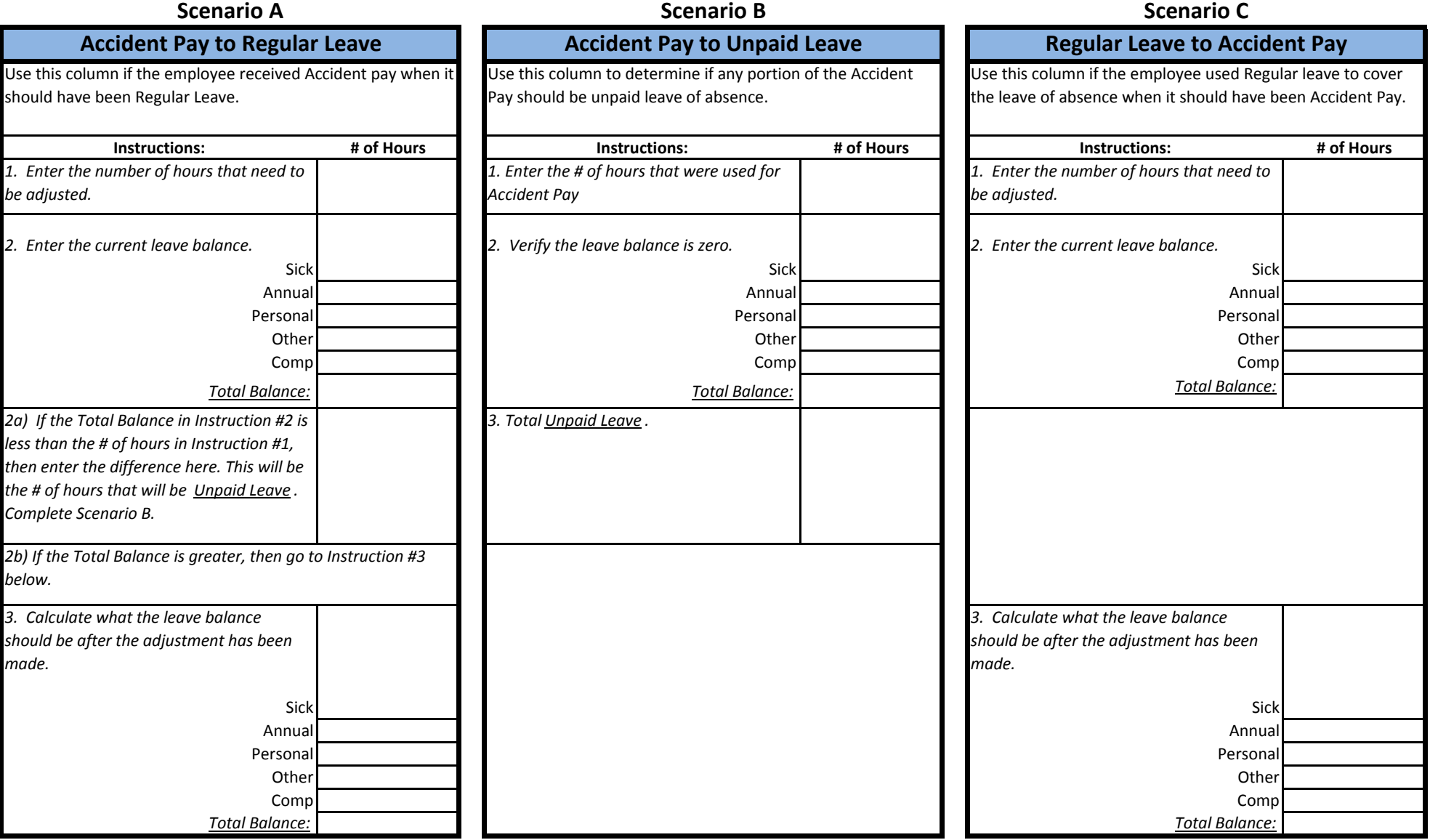

**Last Updated on:** 10/28/2016